Place this QR code on documents when you want the holder to be able to link directly to the chapter web site.

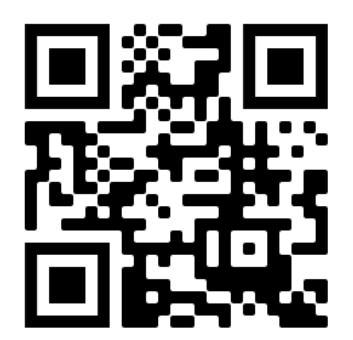